Syllabus for the trade Of Event Management Assistant (SEMESTER PATTERN) UNDER CRAFTSMAN TRAINING SCHEME Designed in: 2013 By Government of India CENTRAL STAFF TRAINING AND RESEARCH INSTITUTE Directorate General of Employment & Training Ministry of Labour & Employment EN - 81, SECTOR – V, SALT LAKE CITY Kolkata – 700 091

**List of members of the trade committee meeting for the trade of Event Management Assistant under CTS held on 12th December'2011 at Central Staff Training & Research Institute (CSTARI), Kolkata.** 

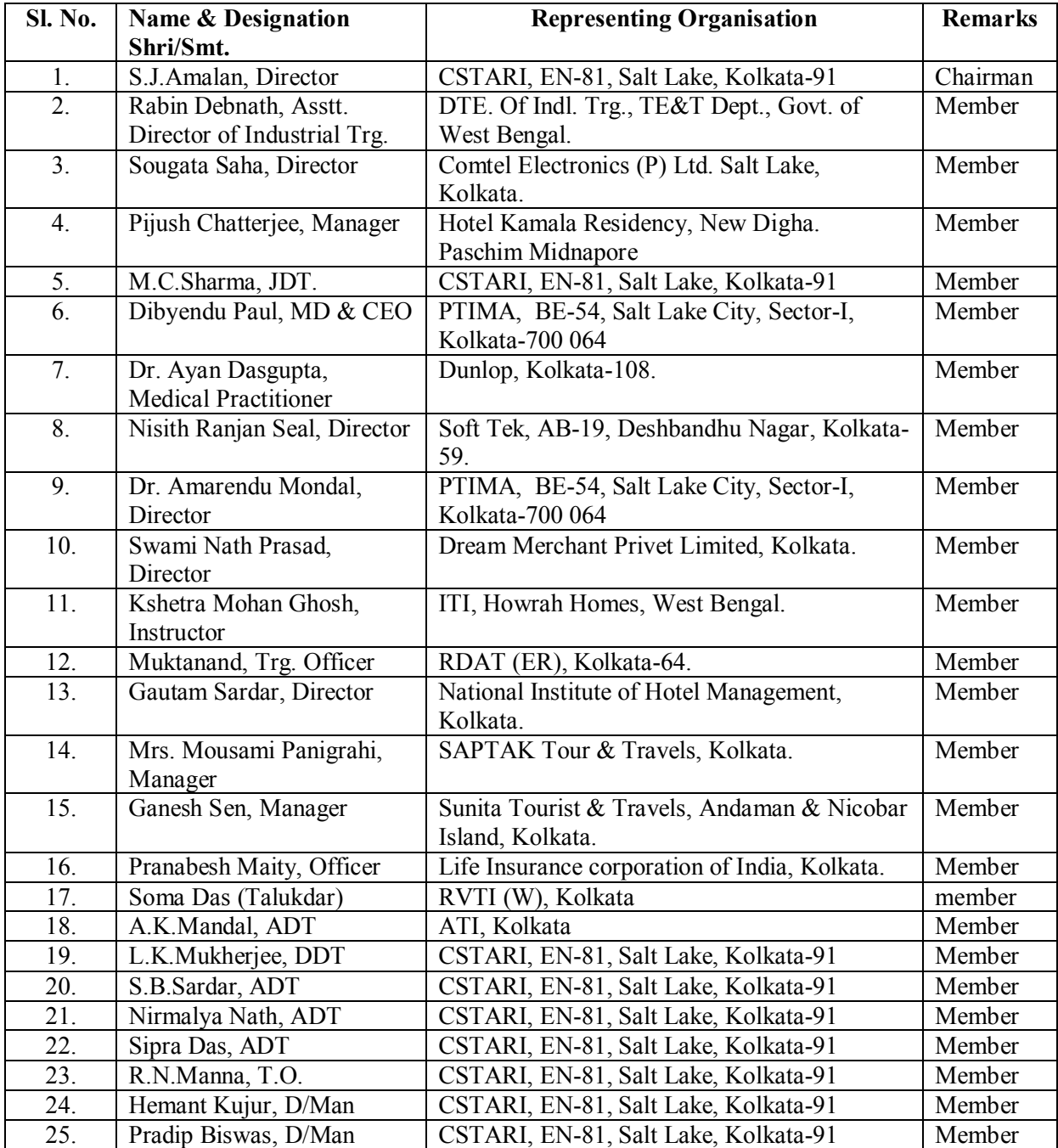

| Sl. No.           | $\ldots$ $\ldots$ $\ldots$ $\ldots$ $\ldots$ $\ldots$ $\ldots$ $\ldots$<br>Name & Designation | Organisation                  | Remarks  |
|-------------------|-----------------------------------------------------------------------------------------------|-------------------------------|----------|
| 1.                | R.N. Bandyopadhyaya, Director                                                                 | CSTARI, Kolkata-91            | Chairman |
| 2.                | K. L. Kuli, Joint Director of Training                                                        | CSTARI, Kolkata-91            | Member   |
| $\overline{3}$ .  | K. Srinivasa Rao,                                                                             | CSTARI, Kolkata-91            | Member   |
|                   | Joint Director of Training                                                                    |                               |          |
| 4.                | L.K. Muhkerjee,                                                                               | CSTARI, Kolkata-91            | Member   |
|                   | Deputy Director of Training                                                                   |                               |          |
| $\overline{5}$ .  | Ashoke Rarhi,                                                                                 | ATI-EPI, Dehradun             | Member   |
|                   | Deputy Director of Training                                                                   |                               |          |
| 6.                | N. Nath,                                                                                      | CSTARI, Kolkata-91            | Member   |
|                   | <b>Assistant Director of Training</b>                                                         |                               |          |
| 7.                | S. Srinivasu,                                                                                 | ATI-EPI, Hyderabad-13         | Member   |
|                   | <b>Assistant Director of Training</b>                                                         |                               |          |
| 8.                | Sharanappa,                                                                                   | ATI-EPI, Hyderabad-13         | Member   |
|                   | <b>Assistant Director of Training</b>                                                         |                               |          |
| 9.                | Ramakrishne Gowda,                                                                            | FTI, Bangalore                | Member   |
|                   | <b>Assistant Director of Training</b>                                                         |                               |          |
| 10.               | Goutam Das Modak,                                                                             | RVTI, Kolkata-91              | Member   |
|                   | Assistant Director of Trg./Principal                                                          |                               |          |
| 11.               | Venketesh. Ch., Principal                                                                     | Govt. ITI, Dollygunj, Andaman | Member   |
|                   |                                                                                               | & Nicobar Island              |          |
| 12.               | A.K. Ghate, Training Officer                                                                  | ATI, Mumbai                   | Member   |
| 13.               | V.B. Zumbre, Training Officer                                                                 | ATI, Mumbai                   | Member   |
| 14.               | P.M. Radhakrishna pillai,                                                                     | CTI, Chennai-32               | Member   |
|                   | <b>Training Officer</b>                                                                       |                               |          |
| 15.               | A.Jayaraman, Training officer                                                                 | CTI Chennai-32,               | Member   |
| 16.               | S. Bandyopadhyay, Training Officer                                                            | ATI, Kanpur                   | Member   |
| 17.               | Suriya Kumari .K, Training Officer                                                            | RVTI, Kolkata-91              | Member   |
| 18.               | R.K. Bhattacharyya, Training Officer                                                          | RVTI, Trivandrum              | Member   |
| 19.               | Vijay Kumar, Training Officer                                                                 | ATI, Ludhiana                 | Member   |
| 20.               | Anil Kumar, Training Officer                                                                  | ATI, Ludhiana                 | Member   |
| $\overline{21}$ . | Sunil M.K. Training Officer                                                                   | ATI, Kolkata                  | Member   |
| 22.               | Devender, Training Officer                                                                    | ATI, Kolkata                  | Member   |
| 23.               | R. N. Manna, Training Officer                                                                 | CSTARI, Kolkata-91            | Member   |
| 24.               | Mrs. S. Das, Training Officer                                                                 | CSTARI, Kolkata-91            | Member   |
| 25.               | Jyoti Balwani, Training Officer                                                               | RVTI, Kolkata-91              | Member   |
| 26.               | Pragna H. Ravat, Training Officer                                                             | RVTI, Kolkata-91              | Member   |
| 27.               | Sarbojit Neogi, Vocational Instructor                                                         | RVTI, Kolkata-91              | Member   |
| 28.               | Nilotpal Saha, Vocational Instructor                                                          | I.T.I., Berhampore,           | Member   |
|                   |                                                                                               | Murshidabad, (W.B.)           |          |
| 29.               | Vijay Kumar, Data Entry Operator                                                              | RVTI, Kolkata-91              | Member   |

*List of members attended the Workshop to finalize the syllabi of existing CTS into Semester Pattern held from 6th to 10th May'2013 at CSTARI, Kolkata.* 

## **GENERAL INFORMATION**

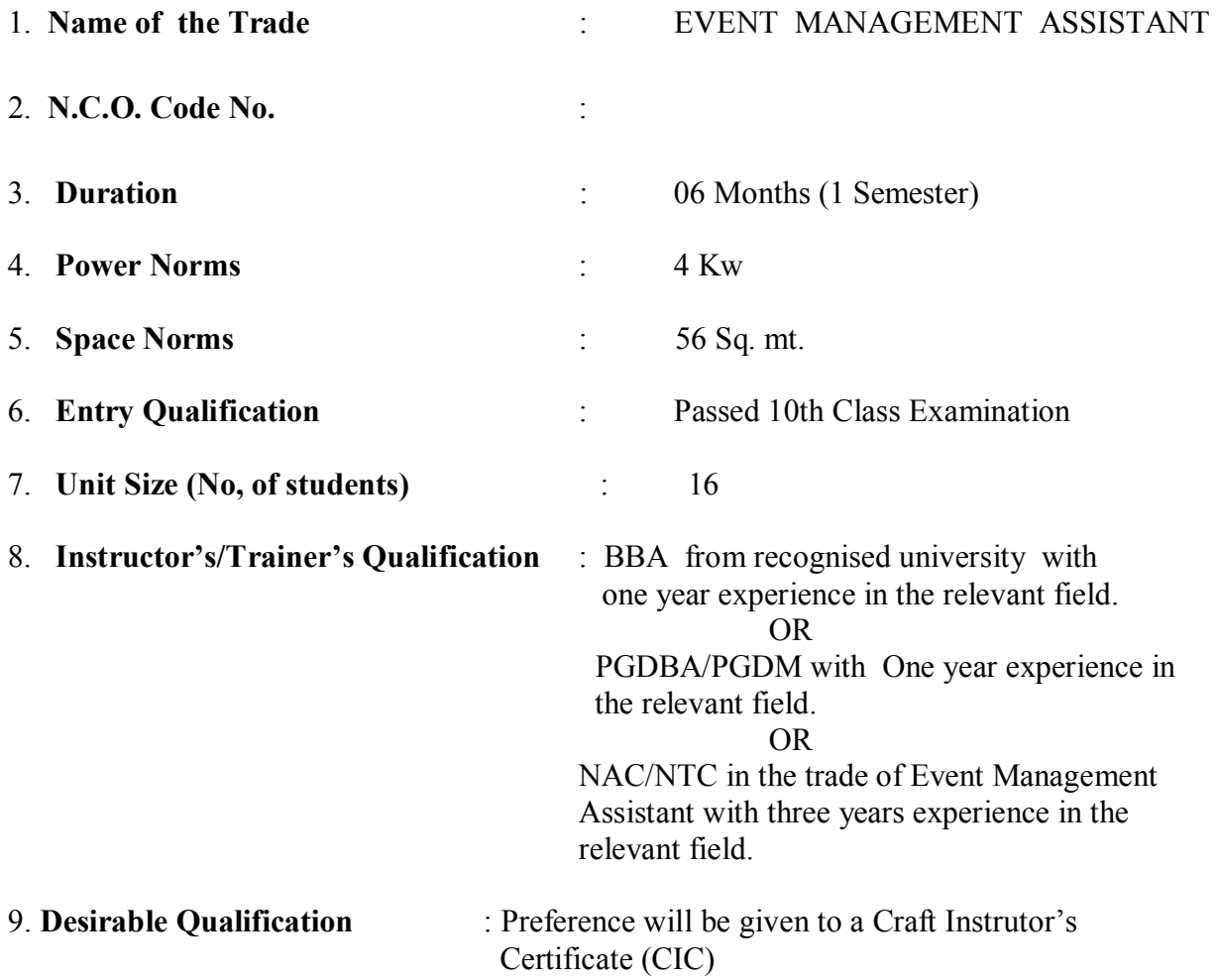

Note: At leaset one Instructor must have degree in relevant field.

## **Syllabus For The Trade Of Event Management Assistant Under C.T.S DURATION:- Six Months**

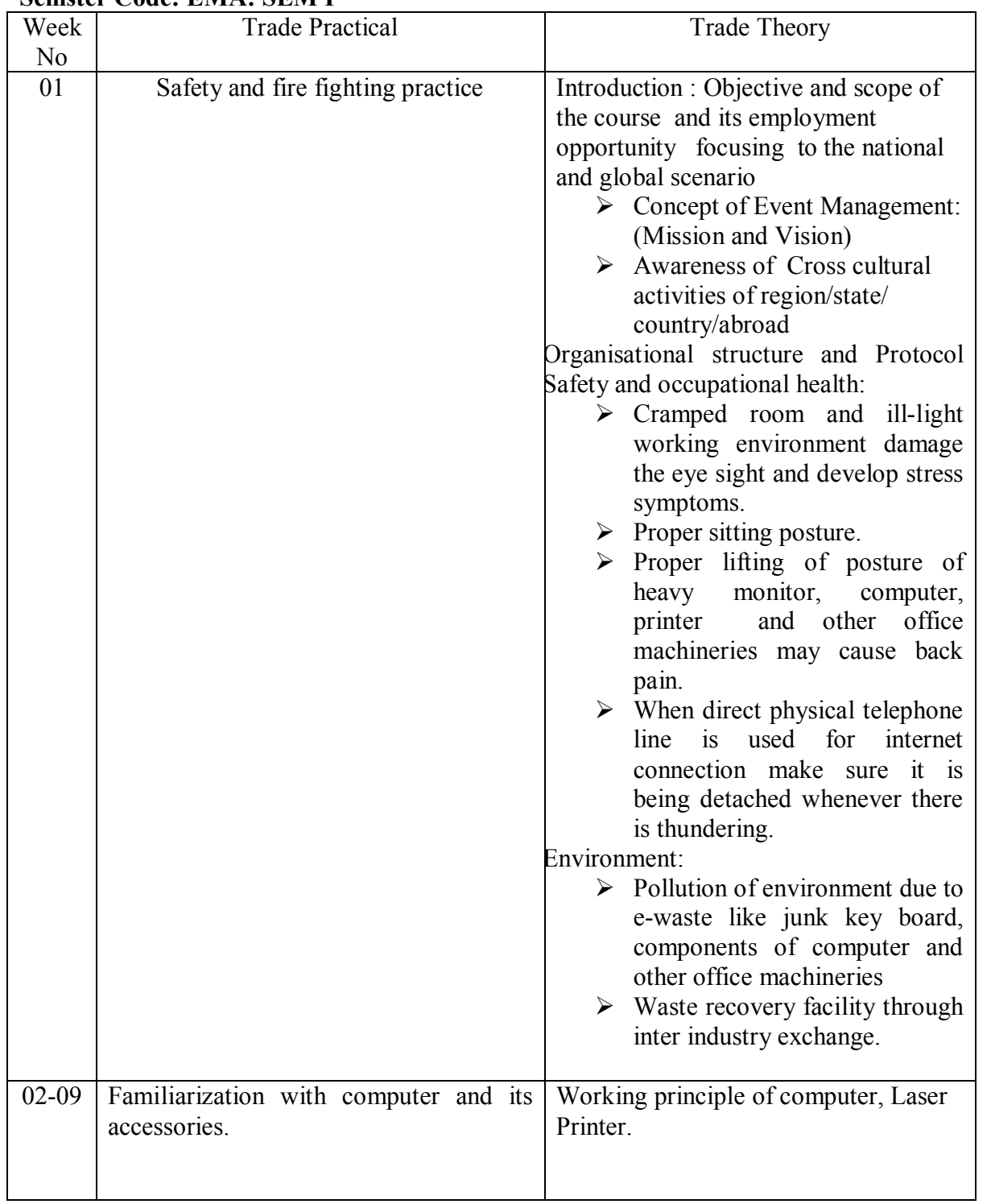

## **First Semester Semster Code: EMA: SEM I**

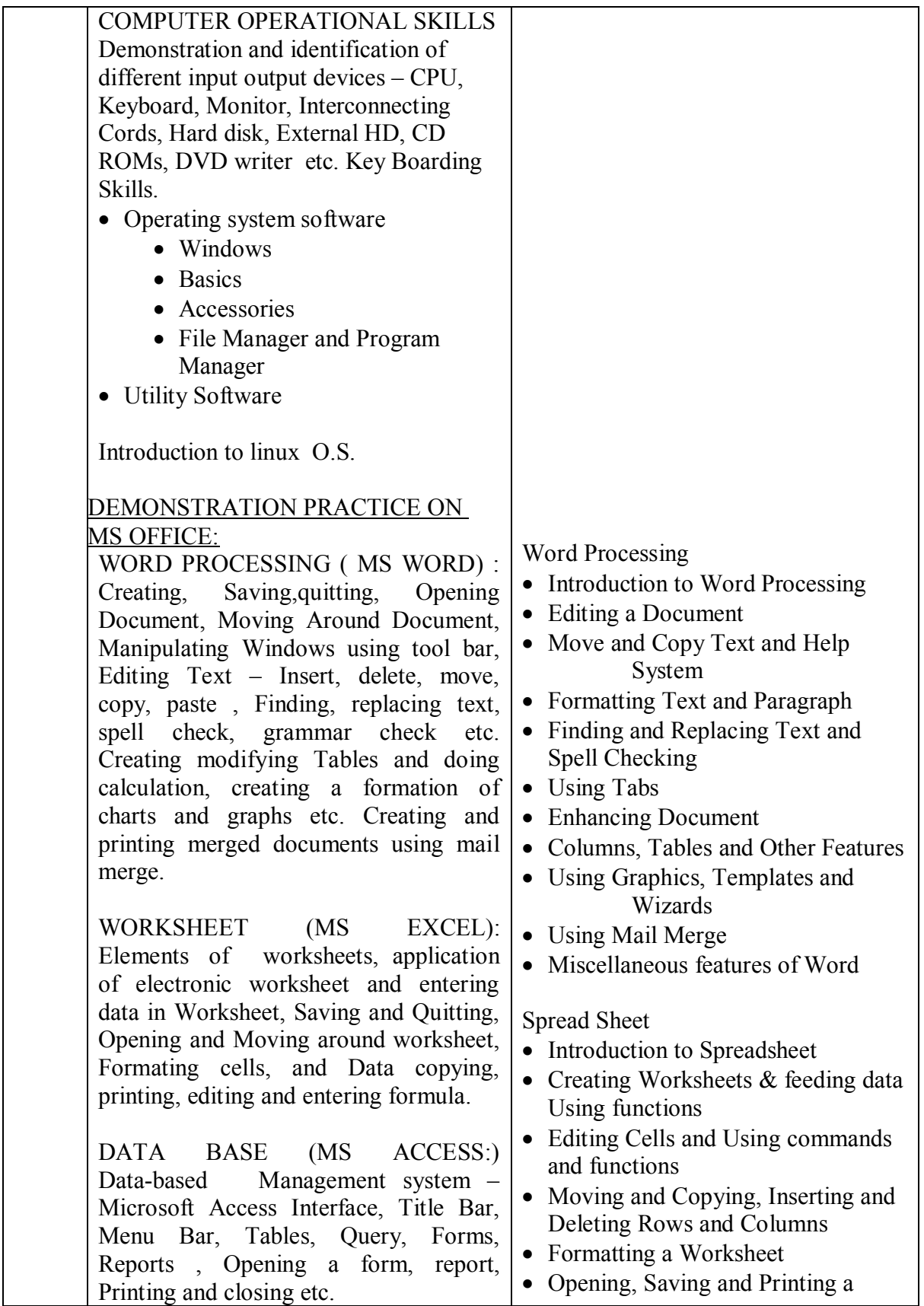

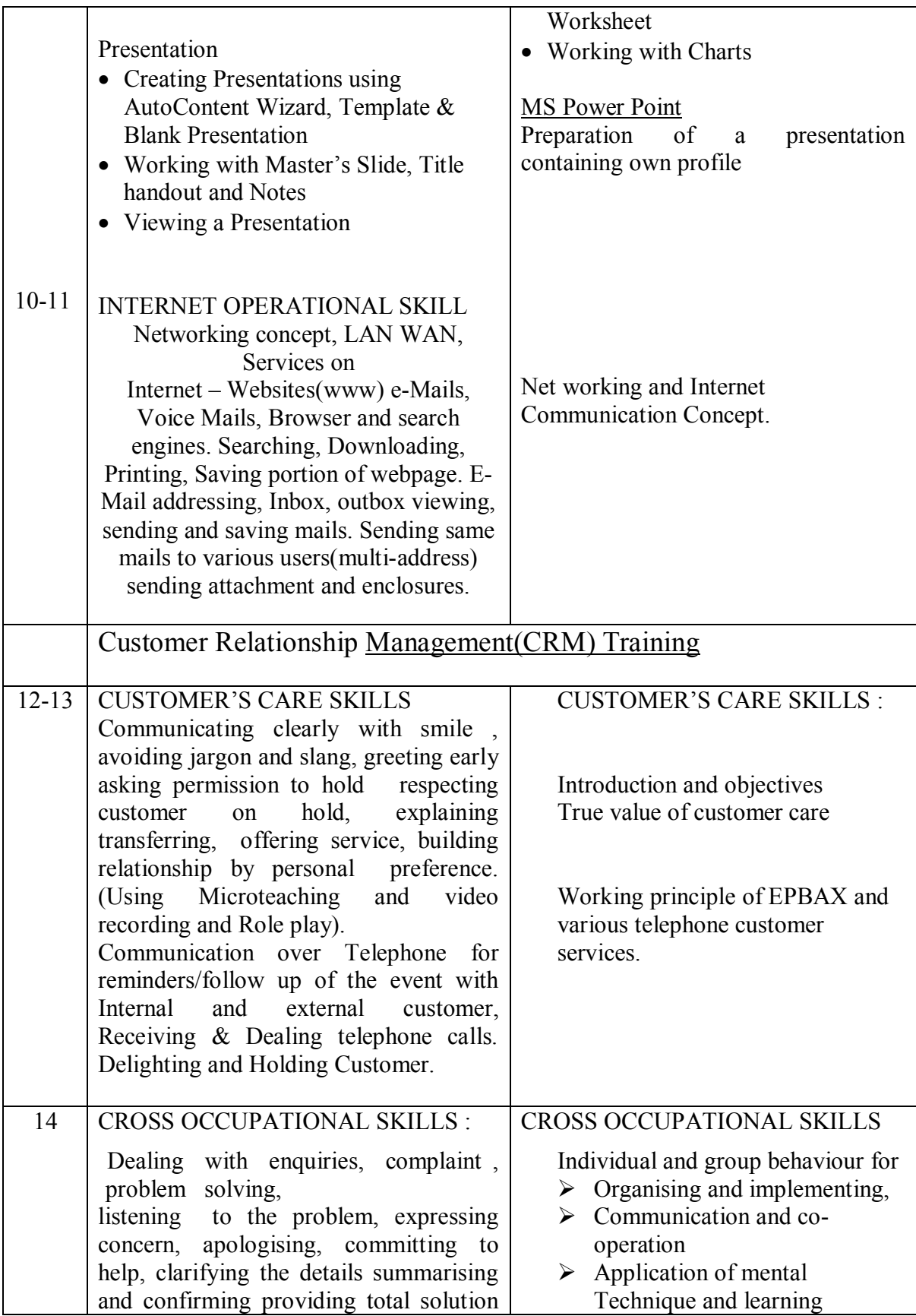

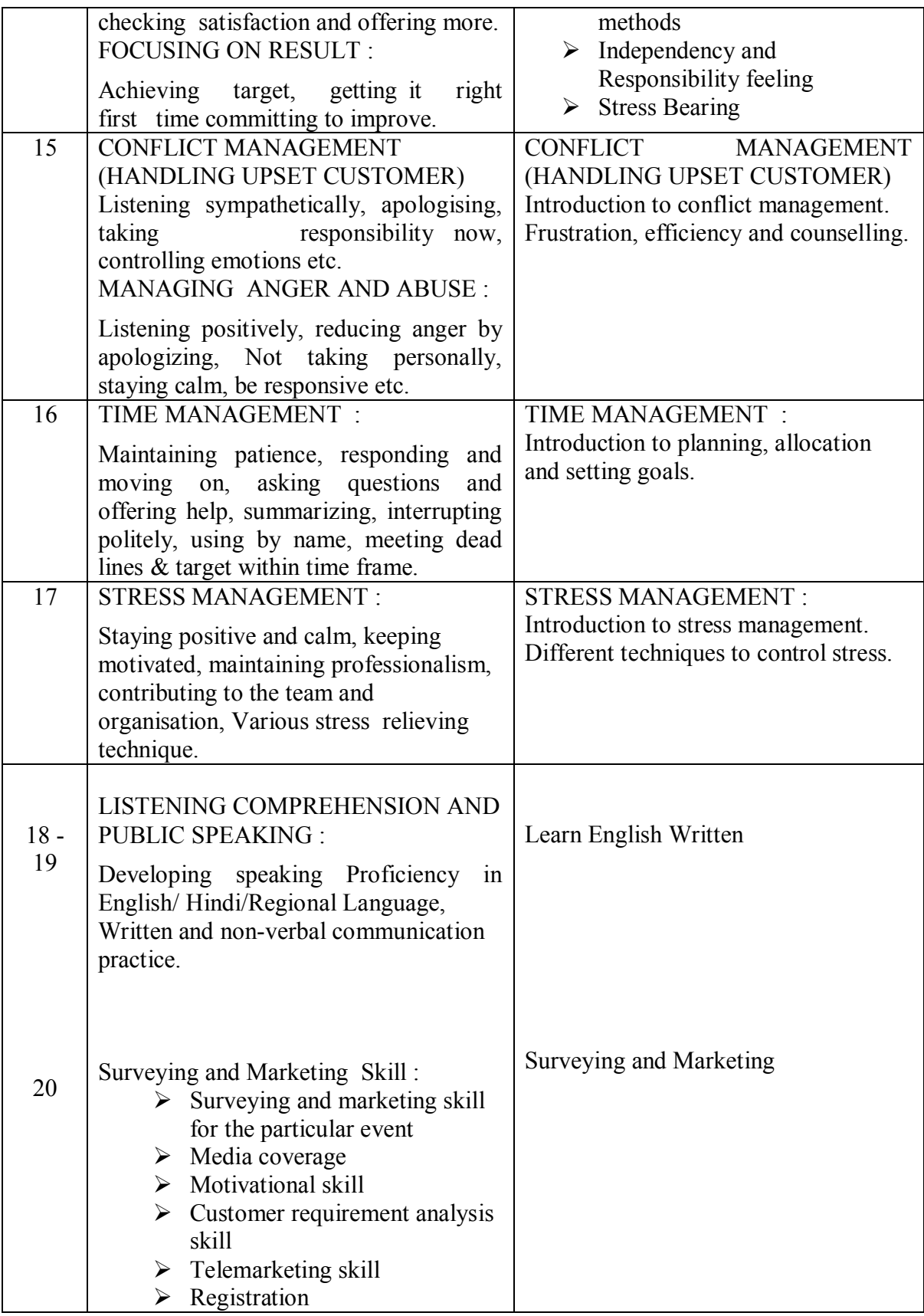

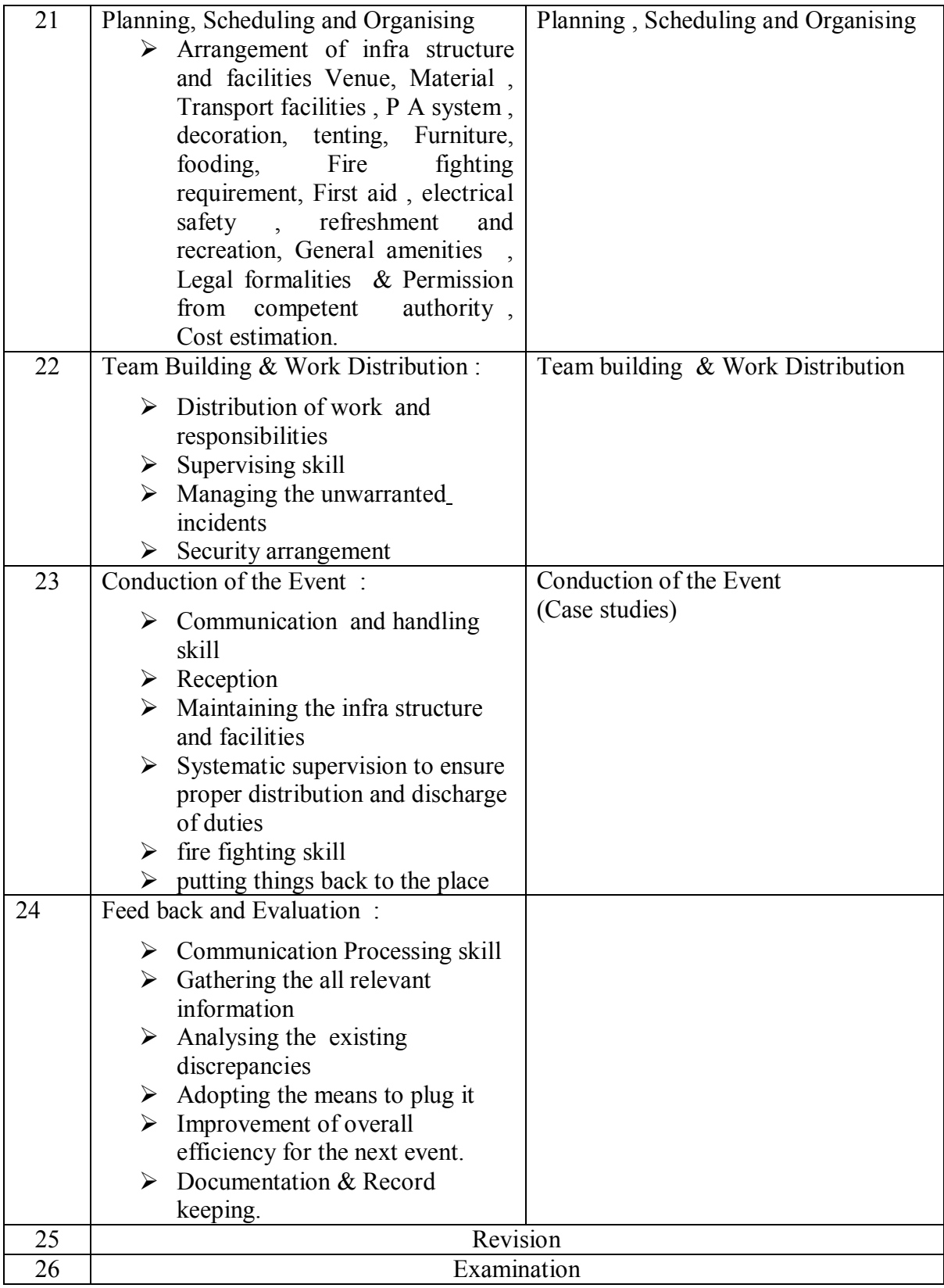

## **TRADE: EVENT MANAGEMENT ASSISTANT LIST OF TOOLS & EQUIPMENT A. TRAINEES TOOL KIT**

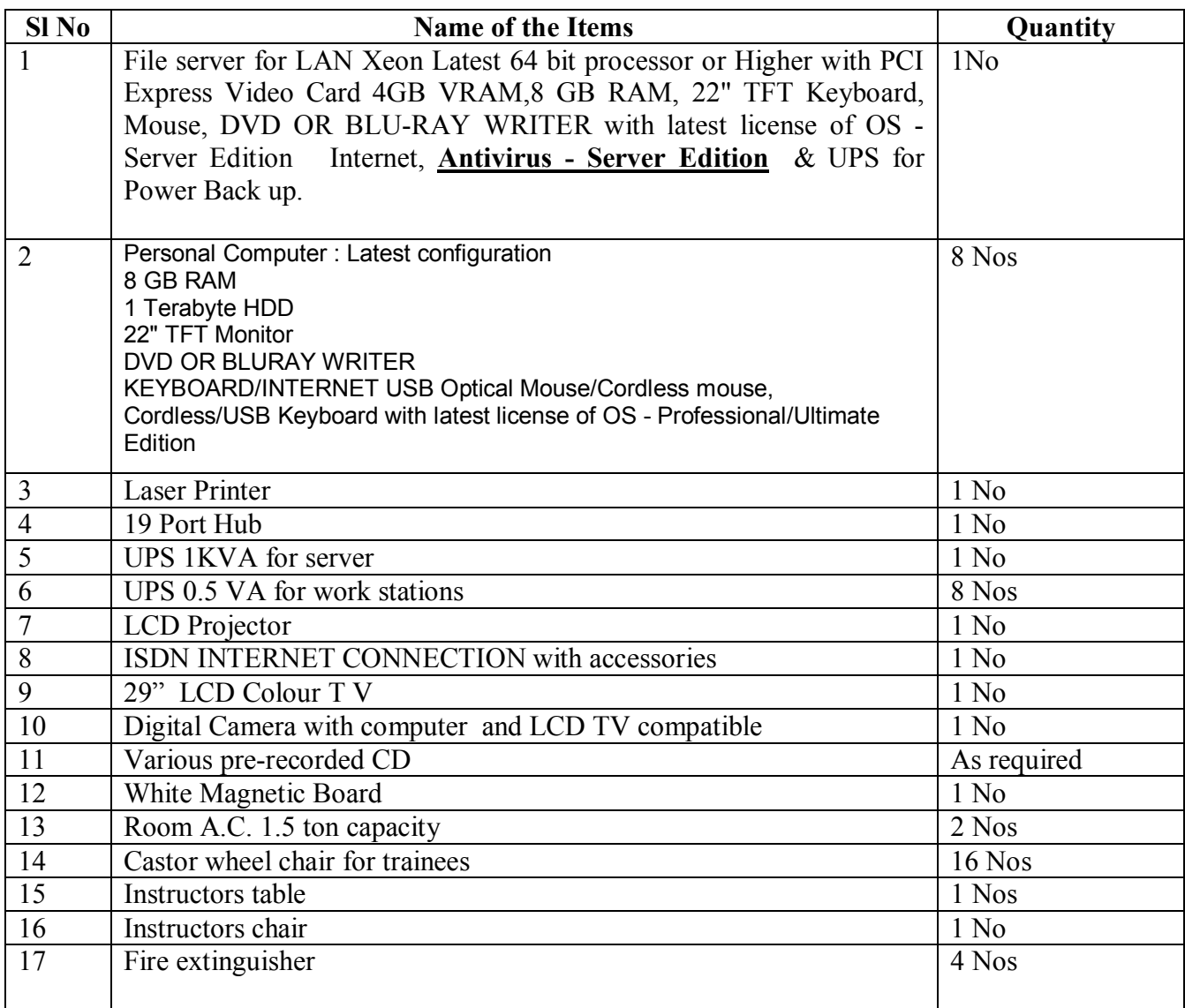